# blackhau USA 2019

#### AUGUST 3-8, 2019

#### MANDALAY BAY / LAS VEGAS

#BHUSA Y@BLACK HAT EVENTS

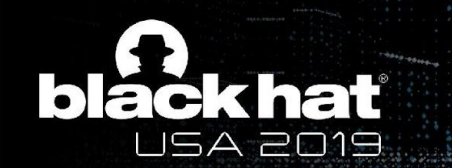

# Monsters in the Middleboxes Building Tools for Detecting HTTPS Interception

Luke Valenta [lvalenta@cloudflare.com](mailto:lvalenta@cloudflare.com) Twitter: @lukevalenta

Gabbi Fisher [gabbi@cloudflare.com](mailto:gabbi@cloudflare.com) Twitter: @gabbifish

### How HTTPS Interception Works

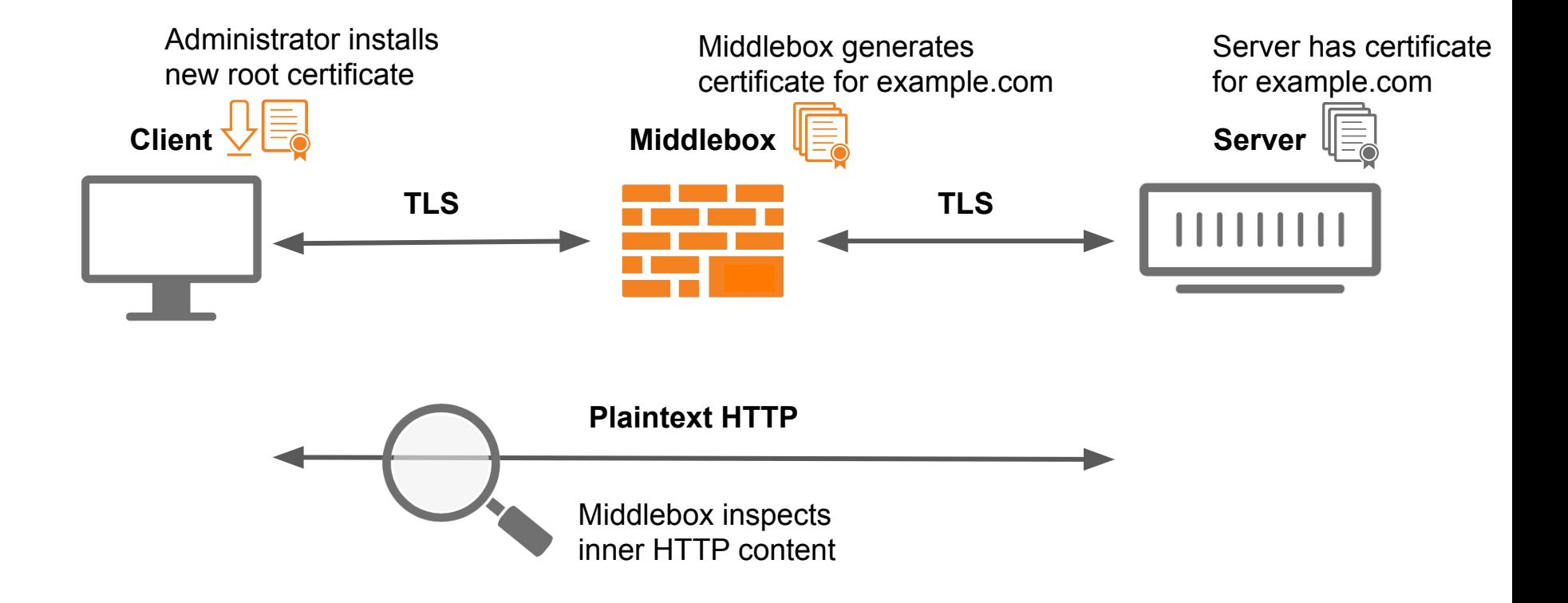

#### **Antivirus/Corporate/Government**

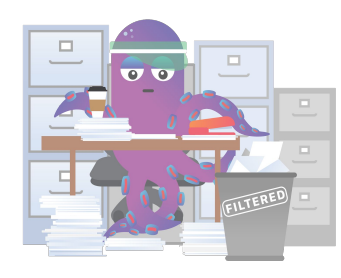

- Detect malware
- Detect C&C traffic
- Detect exfiltration
- Anti-terrorism
- Censorship

#### **Project Zero calls out Kaspersky AV for SSL** interception practices

Using an SSL proxy that simplistically stored certificates, Kaspersky Anti-Virus left its users open to TLS certificate collisions

By Chris Duckett | January 4, 2017 -- 01:25 GMT (17:25 PST) | Topic: Security

Blue Coat SSL Visibility Appliance contains multiple vulnerabilities

**Vulnerability Note VU#498348** 

Original Release Date: 2015-05-29 | Last Revised: 2015-06-02

#### Kazakhstan government is now intercepting all HTTPS traffic

Kazakh government first wanted to intercept all HTTPS traffic way back in 2016, but they backed off after several lawsuits

By Catalin Cimpanu for Zero Day | July 18, 2019 -- 19:38 GMT (12:38 PDT) | Topic: Security

**Antivirus/Corporate/Government** 

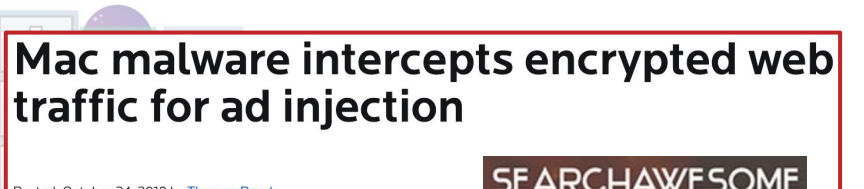

Posted: October 24, 2018 by Thomas Reed ast updated: October 25, 2018

**SEARCHAWESOME** 

Censorship  $\bullet$ 

#### **Alert (TA15-051A)**

Lenovo Superfish Adware Vulnerable to HTTPS Spoofing

Original release date: February 20, 2015 | Last revised: September 30, 2016

**Malware**

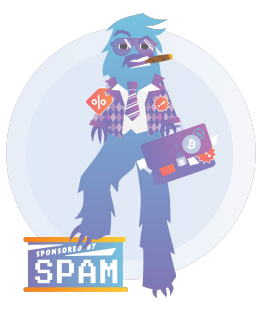

- Inject ads
- Steal private data

#### **Antivirus/Corporate/Government**

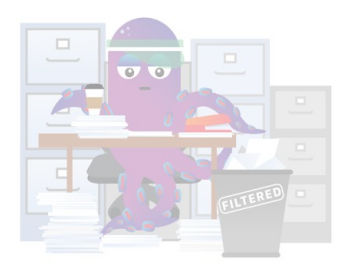

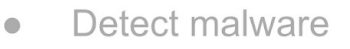

- Detect C&C traffic  $\bullet$
- Detect exfiltration  $\qquad \qquad \bullet$
- Anti-terrorism  $\bullet$
- Censorship  $\qquad \qquad \bullet$

#### Vulnerability Report - CVE-2018-17612

#### **Certificate Management Vulnerability in Sennheiser HeadSetup**

Hans-Joachim Knobloch, André Domnick Secorvo Security Consulting GmbH

Version 1.2 Date October 31, 2018

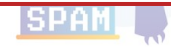

а

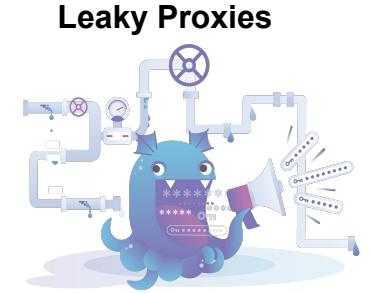

- **Product features**
- Convenience  $\bullet$

Antivirus/Corporate/Government

#### Incident report on memory leak caused by Cloudflare parser bug

23 Feb 2017 by John Graham-Cumming.

CLOUDTEST VULNERABILITY (CVE-2019-11011)

 $\bullet$ 

Detect

exilitratio

By Akamai InfoSec June 17, 2019 10:00 AM 0 Comments

#### Ticketbleed (CVE-2016-9244)

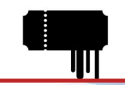

**Cakamai** 

Ticketbleed is a software vulnerability in the TLS/SSL stack of F5 BIG-IP appliances allowing a remote attacker to extract up to 31 bytes of uninitialized memory at a time.

**Malware** 

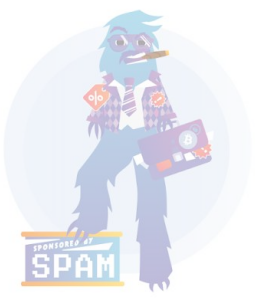

- Inject ads  $\bullet$
- Steal private data

#### **Reverse Proxies**

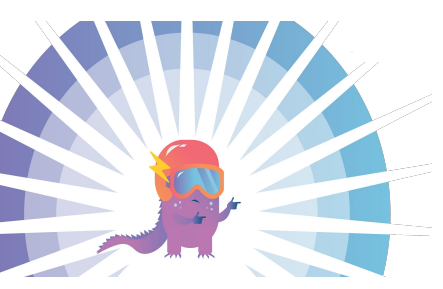

- **Security**
- **Performance**
- **Reliability**

# Detecting HTTPS Interception [Durumeric et al., 2017]

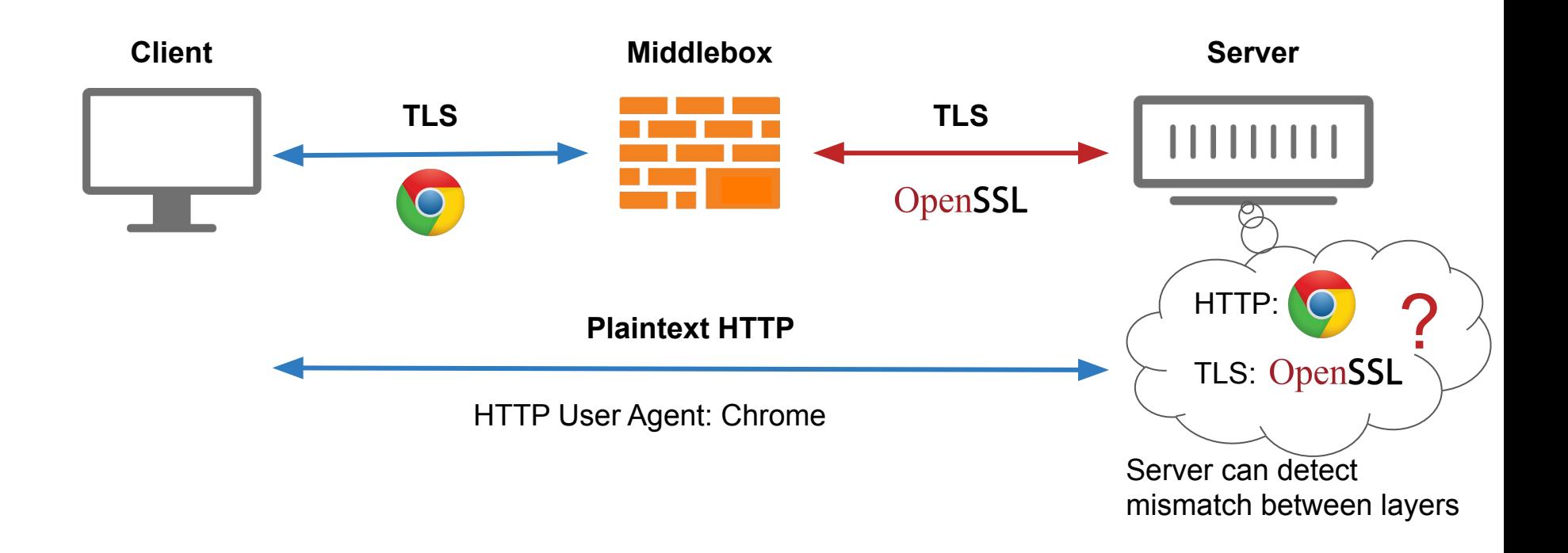

# Identifying HTTP and TLS Clients

#### **HTTP**

Parse User Agent Header

**Mozilla/5.0 (Macintosh; Intel Mac OS X 10\_14\_5) AppleWebKit/537.36 (KHTML, like Gecko) Chrome/75.0.3770.100 Safari/537.36**

#### **TLS**

No identifying field is present in the protocol. Instead, use known techniques for fingerprinting browsers based on TLS Client Hello.

- 1. [Ristić; 2009]
- 2. [Majkowski; 2012]
- 3. [Brotherston; 2015]
- 4. [Anderson, McGrew; 2016]
- 5. [Durumeric et al.; 2017]
- 6. [Althouse & Atkinson, Atkins; 2017]
- 7. [Frolov, Wustrow; 2019]
- 8. [...and others]

### TLS Handshake (RFC 5246)

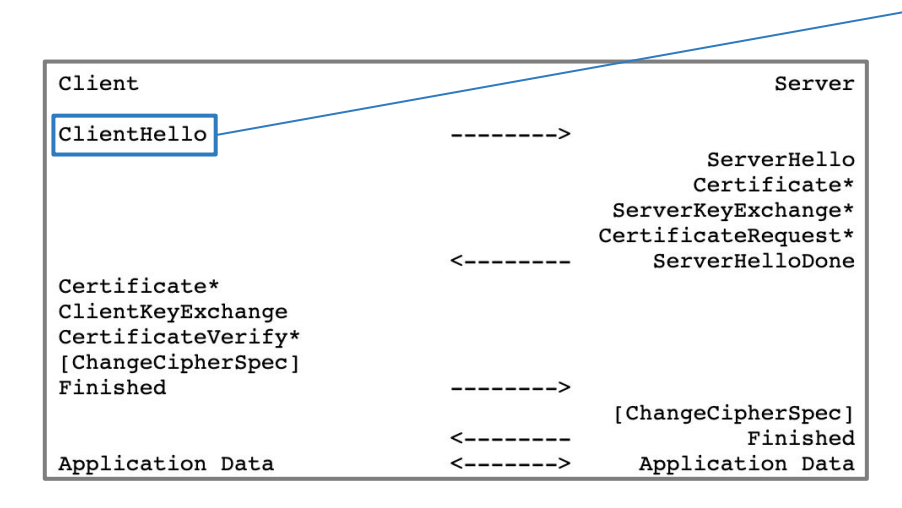

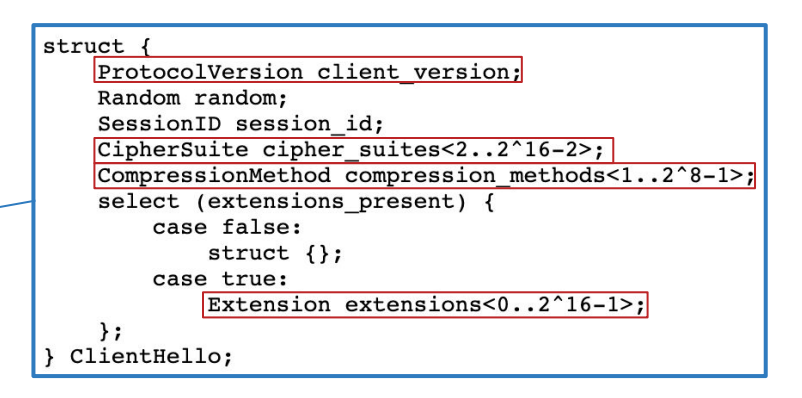

TLS libraries tend to keep these fields the same!

#### TLS Fingerprinting based on Client Hello

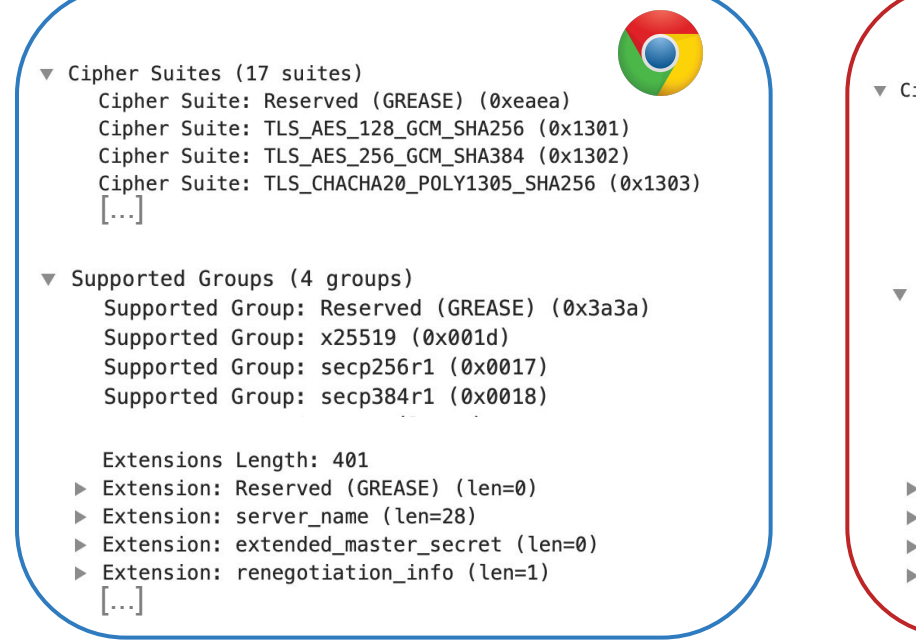

OpenSSL

▼ Cipher Suites (48 suites)

Cipher Suite: TLS ECDHE RSA WITH AES 256 GCM SHA384 (0xc030) Cipher Suite: TLS\_ECDHE\_ECDSA\_WITH\_AES\_256\_GCM\_SHA384 (0xc02c) Cipher Suite: TLS\_ECDHE\_RSA\_WITH\_AES\_256\_CBC\_SHA384 (0xc028) Cipher Suite: TLS\_ECDHE\_ECDSA\_WITH\_AES\_256\_CBC\_SHA384 (0xc024) المنا

▼ Supported Groups (3 groups) Supported Group: x25519 (0x001d) Supported Group: secp256r1 (0x0017) Supported Group: secp384r1 (0x0018)

Extensions Length: 54

- Extension: ec point formats (len=2)
- Extension: supported\_groups (len=8)
- Extension: session ticket (len=0)
- Extension: signature algorithms (len=28)

### HTTPS Interception Detection Process

1. Build database of HTTP and TLS browser fingerprints 2. Check HTTP and TLS fingerprints of incoming requests against database

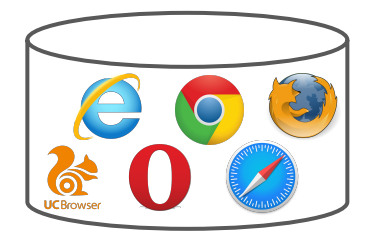

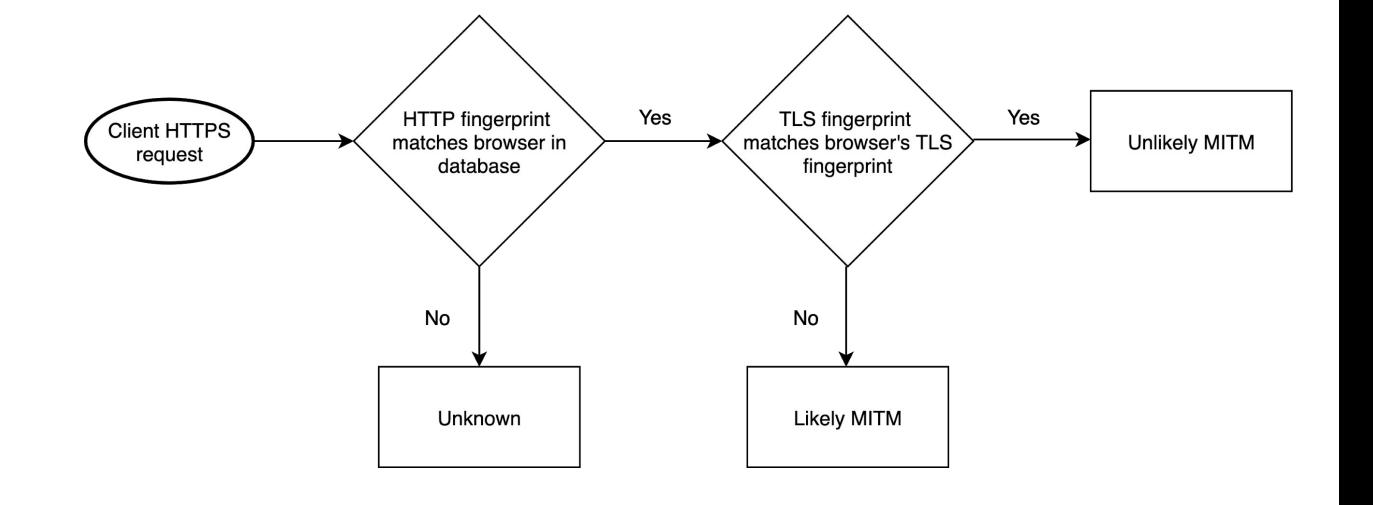

### MITMEngine: HTTPS Interception Detection Library

Open sourced at [https://github.com/cloudflare/mitmengine.](https://github.com/cloudflare/mitmengine) PRs welcome!

- Goal #1: Maintainability
	- Fingerprints quickly go stale with browser updates
	- Time-consuming to generate new fingerprints manually
	- Goal is to automatically generate ground truth fingerprints from Cloudflare's network
- Goal #2: Flexibility
	- Currently support a flexible fingerprint format to model a variety of browser behavior
	- Plan to add support for other TLS fingerprint formats (JA3, tlsfingerprint.io)
- Goal #3: Performance
	- The system should be fast enough to deploy at scale
	- Currently deployed on a sample of Cloudflare traffic

#### MALCOLM: HTTPS Interception on Cloudflare's Network

Public dashboard located at [https://malcolm.cloudflare.com.](https://malcolm.cloudflare.com)

- Provides insight into HTTPS Interception observed by Cloudflare
- Powered by MITMEngine
- Allows for filtering by OS, browser, HTTPS interception tool, etc.

#### MALCOLM: Overall HTTPS Interception Rates

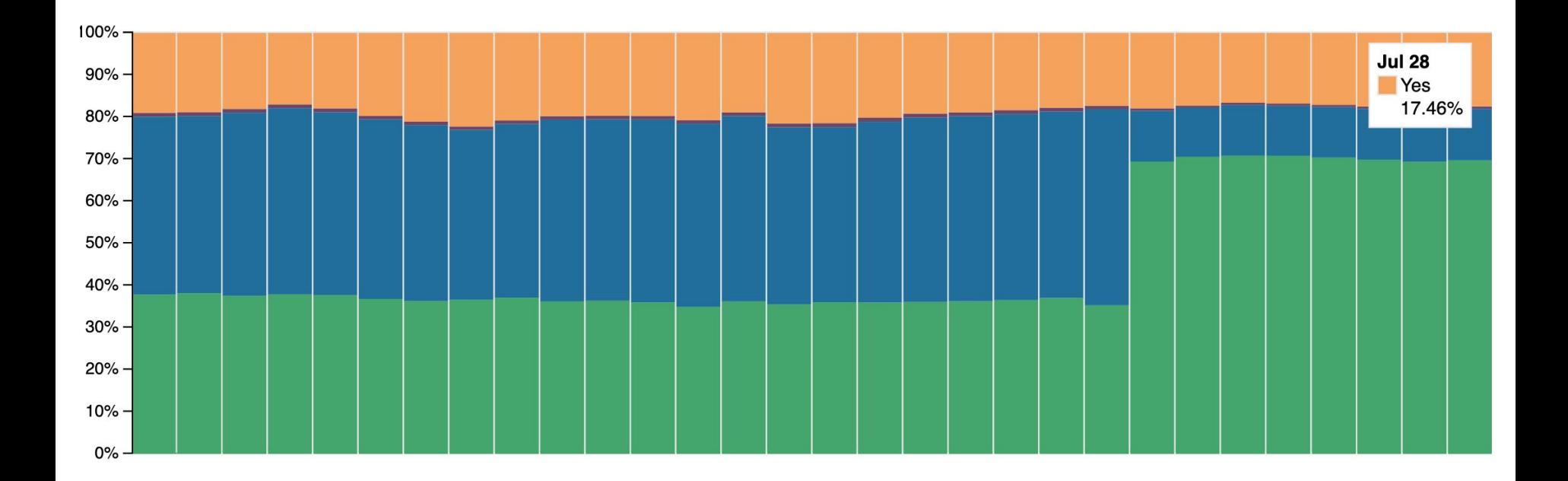

# **MALCOLM: HTTPS Interception by Browser/OS**

#### **BROWSER / USER AGENT**

The following table displays recognized browsers.

#### **OPERATING SYSTEM**

The following table displays recognized operating systems.

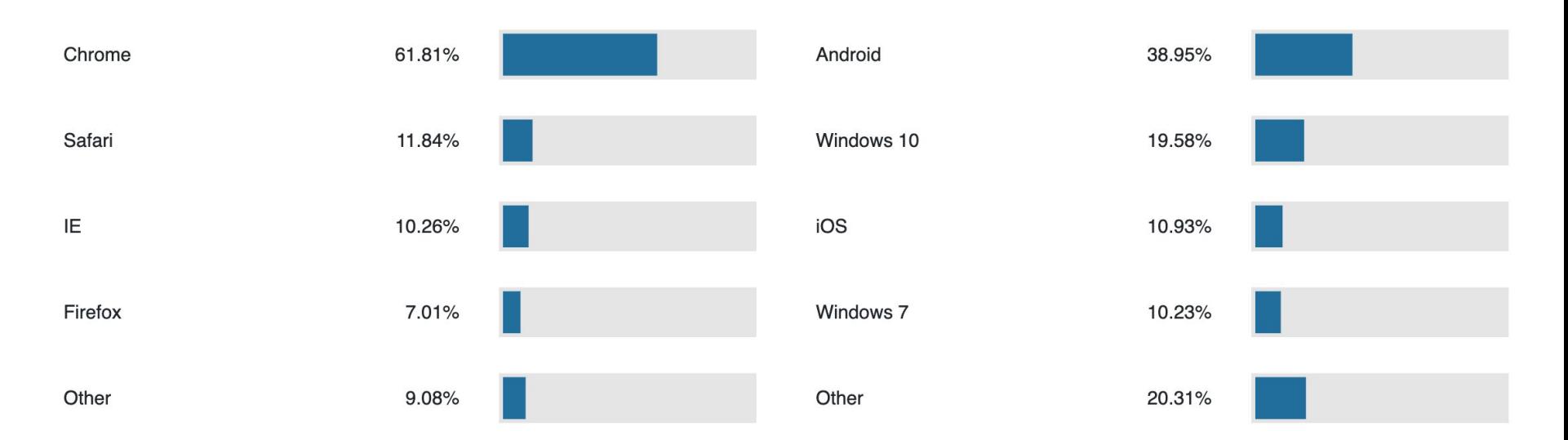

### Case Study: Kazakhstan

- Summary of incident w/ live results at<https://censoredplanet.org/kazakhstan>
- KZ chooses which domains to MITM based on SNI (server name indication)
- Encrypted SNI (eSNI) is on the horizon -- makes selective interception harder
- New MALCOLM feature (soon): filter MITM results by country

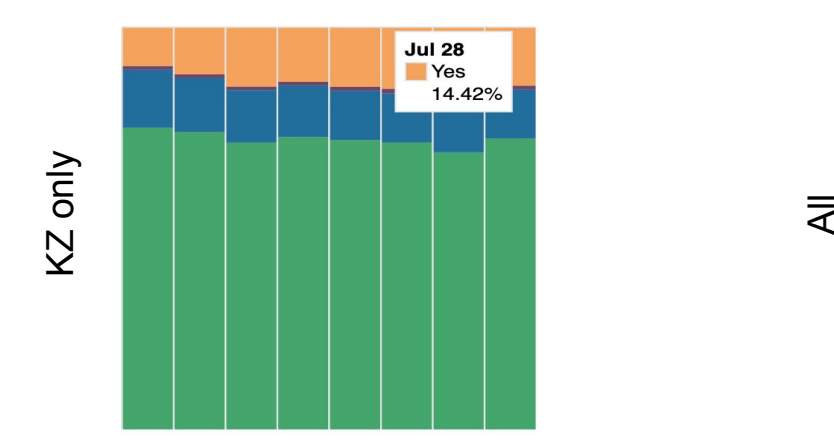

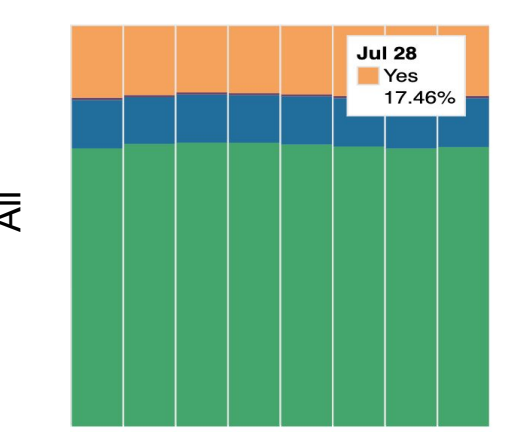

### Black Hat Sound Bytes

TLS-terminating middleboxes pose serious threats to network security

Heuristics based on HTTP and TLS fingerprints can be effective at detecting HTTPS interception

Our new open source tool and public dashboard provide new insights into the state of HTTPS interception on the Internet

### References

- [Ristić; 2009] HTTP client fingerprinting using SSL handshake analysis. <https://blog.ivanristic.com/2009/06/http-client-fingerprinting-using-ssl-handshake-analysis.html>
- [Majkowski; 2012] SSL fingerprinting for p0f. <https://idea.popcount.org/2012-06-17-ssl-fingerprinting-for-p0f>
- [Brotherston; 2015] TLS Fingerprinting: Smarter Defending & Stealthier Attacking. <https://blog.squarelemon.com/tls-fingerprinting/>
- [Anderson, McGrew; 2016]. TLS Fingerprinting in the Real World. <https://blogs.cisco.com/security/tls-fingerprinting-in-the-real-world>
- [Durumeric et al.; 2017] The Security Impact of HTTPS Interception. <https://jhalderm.com/pub/papers/interception-ndss17.pdf>
- [Althouse, Atkinson, Atkins; 2017]. TLS Fingerprinting with JA3 and JA3S. <https://engineering.salesforce.com/tls-fingerprinting-with-ja3-and-ja3s-247362855967>
- [Frolov, Wustrow; 2019]. [Tlsfingerprint.io](https://tlsfingerprint.io/)
- [Raman et al.; 2019] Kazakhstan's HTTPS Interception. <https://censoredplanet.org/kazakhstan>